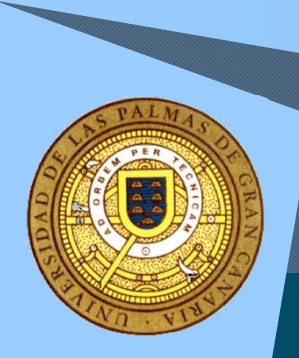

## Soporte Informático al Usuario, otro enfoque

*2ª Jornada de coordinación del personal del SIC* nov -2003 - Nº 1

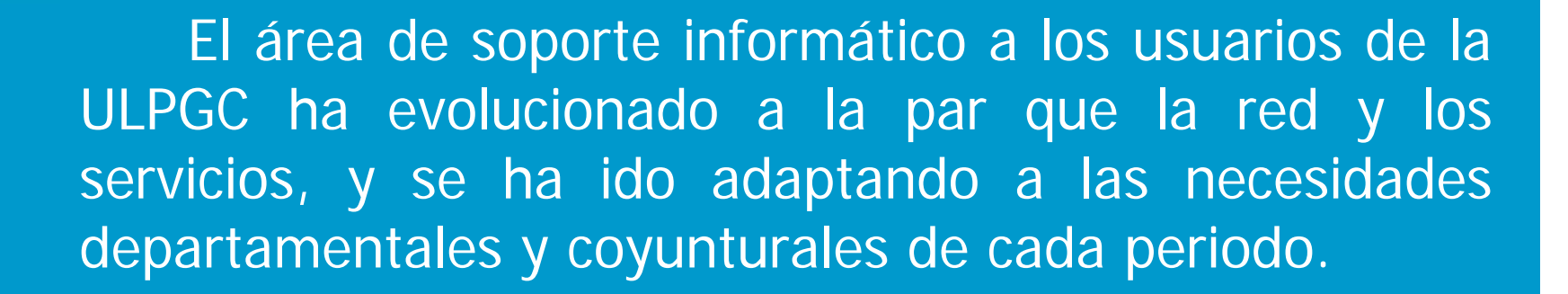

El PSTI&C describe una visión integral de la situación deseable y hace notar que es momento de coordinar la cara visible del Servicio de Informática y Comunicaciones.

**SOPORTE informático a usuarios, otro enfoque**  $\frac{1}{200}$  **nov -2003 - N° 2** 

### **Contenido**

8

◆ Justificación y metodología

◆ Gestión de incidencias

Sistema de Instalación y recuperación de Aulas de Informática (SIRAI)

Sistema Desatendido de Instalación Remota (SDIR)

**SOPORTE informático a usuarios, otro enfoque todas en 1967 - Nº 3** 

## **¿Por qué un cambio? ¿Qué no queremos?**

AA

- Desequilibrio por zonas del ratio carga laboral / RRHH
- Variabilidad temporal de la carga de trabajo
- Limitación de los horarios de respuesta a la jornada de trabajo individual
- Cautividad de respuesta al despacho de trabajo
- Ineficacia en los periodos vacacionales y de permiso
- Escasa transferencia de conocimientos
- Heterogeneidad de métodos y técnicas
- Heterogeneidad de software y hardware
- ◆ Extenso abanico de tareas
- Poca especialización y grado de experiencia
- Dificultad de coordinación integral

**SOPORTE informático a usuarios, otro enfoque to the contract of the Nov -2003 - N° 4** 

# AA

## **¿Por qué un cambio? ¿Qué queremos?**

- ◆ Optimizar recursos
- ◆ Mentalidad proactiva
- ◆ Enfoque orientado al usuario
- Alineación con los objetivos de la institución
- ◆ Capacidad de evaluación. Métricas
- ◆ Dinámica de mejora continua
- ◆ Objetivos del PSTI&C
	- 1.3.1. "Gestionar de forma integral y homogénea todas las salas de informática"
	- I.3.6. "Implantar una línea telefónica de apoyo al estudiante para la resolución de incidencias"
	- II.1.1. "Definir el nivel de asistencia técnica a que tienen derecho los investigadores e implantación de los mecanismos necesarios para garantizarla"
	- III.4.3 "Definir y difundir los horarios de servicio del personal del SIC, posibilitando la atención por las tardes, noches y fines de semana"
	- III.4.4. "Definir y publicar las responsabilidades del personal del SIC en materia de asistencia técnica"
	- Especialmente, III.4.5. "Unificar los mecanismos de asistencia técnica (teléfono, correo, etc.) a los usuarios de la Universidad"

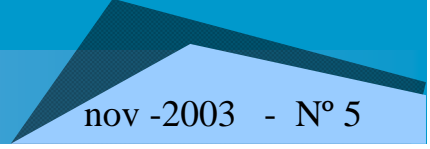

**SOPORTE informático a usuarios, otro enfoque to the substitution of the SOPORTE informático a usuarios, otro enfoque** 

#### **¿Inventar o adaptar?**

#### ◆ Ensayo y error

 Metodologías. ¿qué aportan? ■ Camino guiado hacia la mejora

#### ◆ ¿Cuáles?

B

- **Capability Maturity Model (CMM)**
- **Microsoft Operations Framework (MOF)**
- **HP IT Service Management (ITSM)**
- **IT Infraestructure Library (ITIL)**

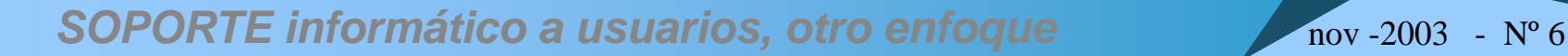

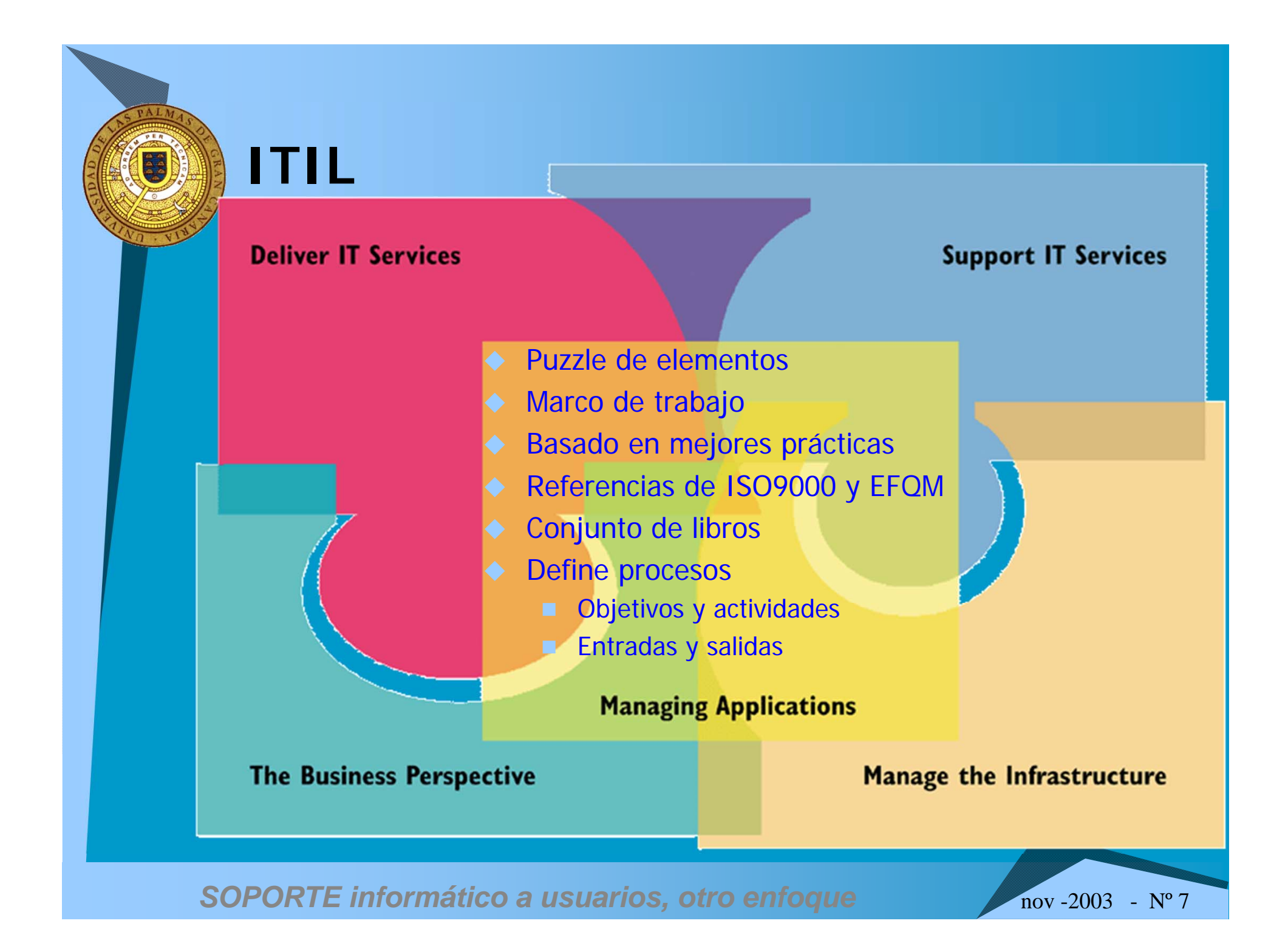

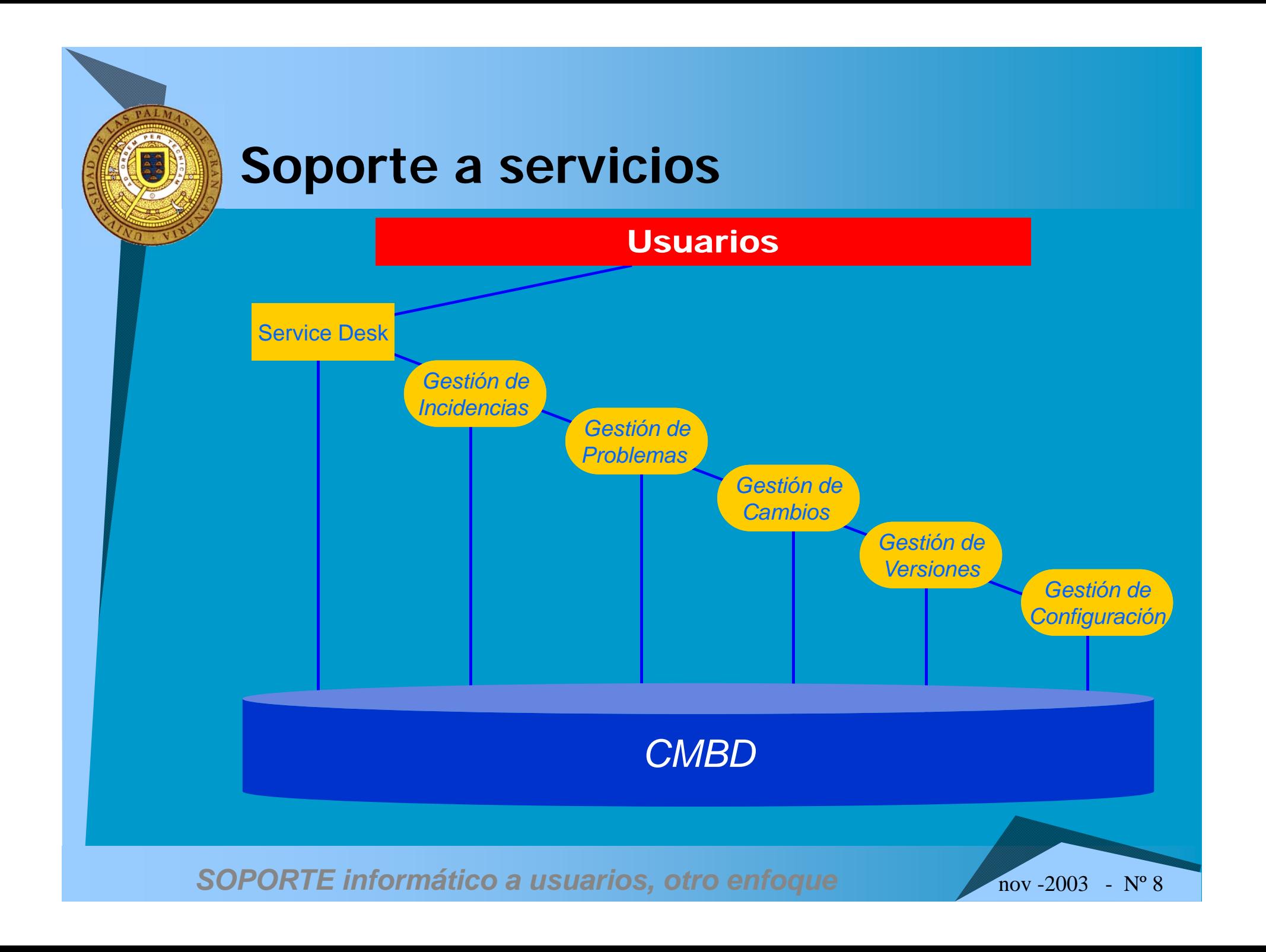

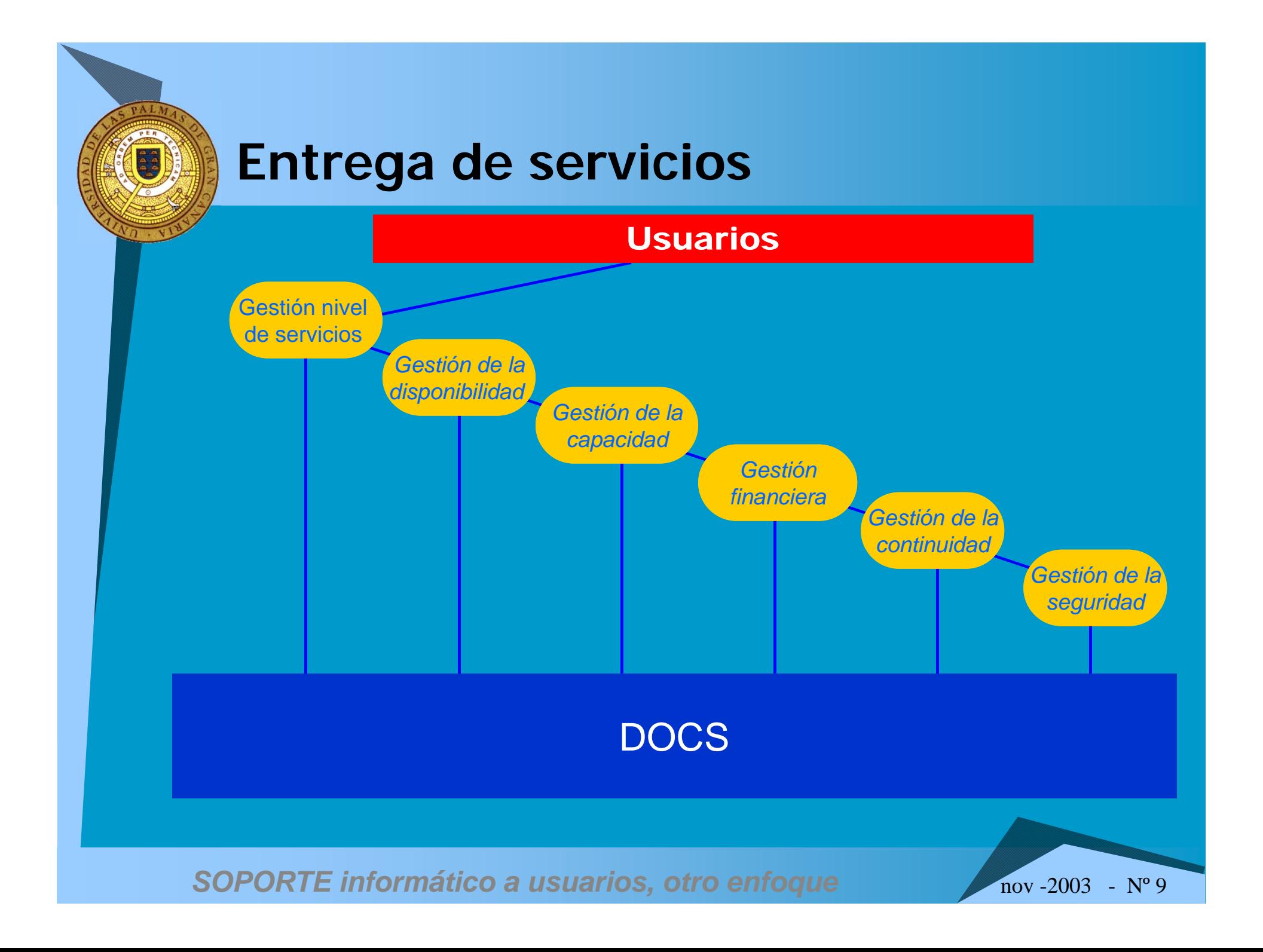

### **Contenido**

8

Justificación y metodología

Gestión de incidencias

Sistema de Instalación y Recuperación de Aulas de Informática (SIRAI)

Sistema Desatendido de Instalación Remota (SDIR)

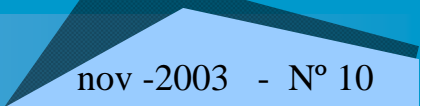

#### **Objetivo**

 $\blacklozenge$ 

AA

 Restauración de la operación rutinaria del servicio lo más rápido posible, de manera que suponga una interrupción mínima para el usuario, asegurando de esta manera que se alcanzan los niveles de servicio y disponibilidad deseados.

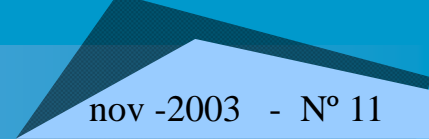

#### **Método de trabajo**

A<sub>4</sub>

**≻Se recibe una incidencia** por teléfono (1234), correo electrónico**≻SOS2000** ≻Se atiende por un técnico de soporte

▶ Si no es una consulta que se pueda solucionar de inmediato, el técnico crea <sup>o</sup> completa la incidencia en el SOS2000 recogiendo todos los datos necesarios

**SOPORTE informático a usuarios, otro enfoque**  $\frac{1}{2}$  **nov -2003 - N° 12** 

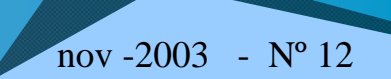

## **Recogida de datos**

- ◆ Técnico que atiende la incidencia
- ◆ Usuario

A<sub>4</sub>

- ◆ Teléfono
- ◆ Ubicación
- Descripción detallada de la incidencia

Cada vez que se realiza una acción (llamada, visita…) se anota en el SOS2000 con los datos "Fecha", "Hora", "Acción realizada"

#### **Procedimiento**

AA

Al usuario se le proporciona el número de incidencia

- ◆ El técnico decide que tipo de intervención se requiere
	- **Asistencia Profesional Personal (APP)**
	- **Asistencia Personal Junior (APJ)**

dependiendo del tipo de incidencia y de su localización

- En caso de ser viable una APP, se decide si se efectuará de manera local o remota, mediante el Servicio de Acceso Remoto (SAR)
- ◆ En caso de no poder resolverse mediante SAR, si se decide una APJ, se entregará al becario el número de incidencia y se solicitará que cuando termine la intervención llame al 1234 para cerrarla en el SOS2000

**SOPORTE informático a usuarios, otro enfoque**  $\frac{1}{200}$  **nov -2003 - N° 14** 

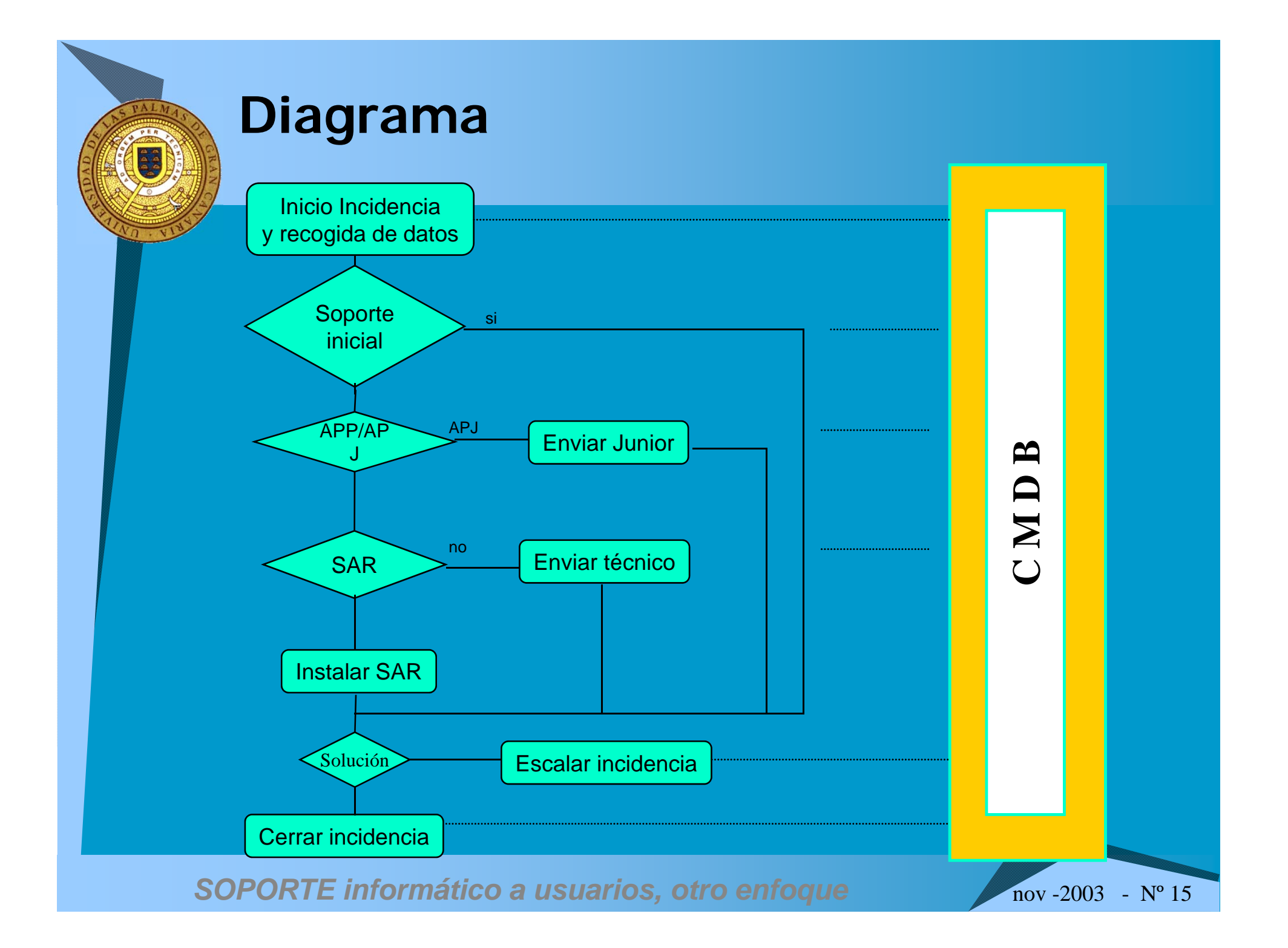

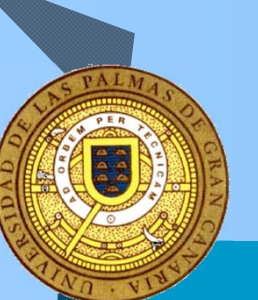

### **Beneficios**

#### ◆ Beneficios para el usuario

- Restauración rápida del servicio después de un incidente
- **Las incidencias no se "despistan"**
- Conocimiento del estado de cada incidencia

#### ◆ Beneficios para el personal del área de soporte

- **Eliminación de esfuerzos duplicados**
- Claridad en cuanto a los estados y prioridades de las incidencias
- **Mayor satisfacción de los usuarios**

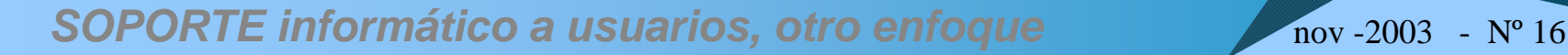

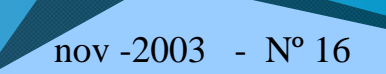

### **Contenido**

8

Justificación y metodología

◆ Gestión de incidencias

Sistema de Instalación y Recuperación de

Sistema Desatendido de Instalación Remota (SDIR) SDIR

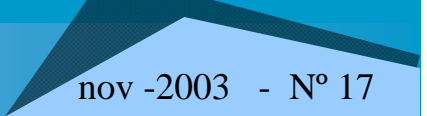

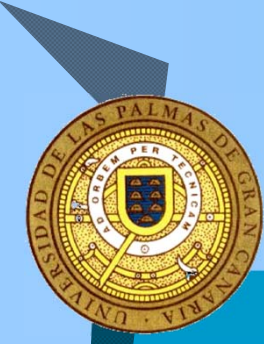

#### **Sistema de Instalación y Recuperación de Aulas de Informática**

## **SIRAI**

#### Implementación de un sistema de instalación centralizada de aulas de informática

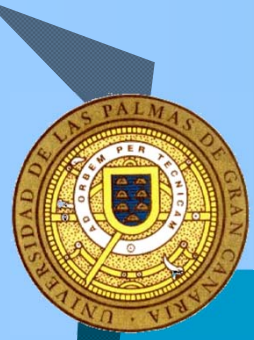

## **Contenido**

- Sistema Instalación y Recuperación de Aulas de Informática
	- **Problemática**
	- Objetivos
	- **E** Actividades Actuales
	- Retos de Futuro

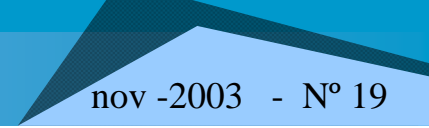

## **Problemática**

AA

◆ 40 salas informáticas en la ULPGC (1016 pc's)

- Cada sala tiene una instalación totalmente diferente
- п Infraestructuras por aulas heterogénea
- × Excesivo tiempo en recuperación de ordenadores de salas
- Dificultad del verificar el estado operativo de los ordenadores
- Añadir a los anteriores, los ordenadores en aulas con infraestructura informática cuyo mantenimiento e instalación lo lleva a cabo el área de soporte, tales como
	- **Laboratorios**
	- **Aulas de proyecto**
	- **Infraestructura informática para dar docencia**

**SOPORTE informático a usuarios, otro enfoque**  $\frac{1}{200}$  **nov -2003 - N° 20** 

## **Objetivos**

AA

- Simplificar y automatizar la instalación de PC's
- Mantenimiento continuado del aula, garantizando su operatividad, actualización y gestión de averías
- En las salas de libre acceso, instalación de plataforma MS-Windows en el 90% de los ordenadores y software libre sobre plataforma Linux en el 10% restante
- Asesoramiento en la puesta en servicio de nuevas aulas

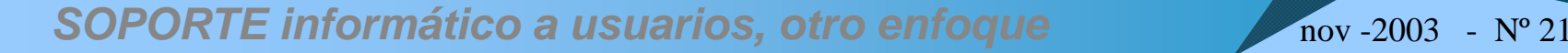

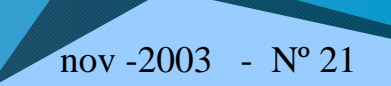

## **Actividades Actuales**

AA

- Simplificar y automatizar la instalación de PC's
	- Creación de una imagen general por fabricante y modelo
	- Creación de una imagen a partir de la imagen general, añadiendo el software especifico necesario en el aula
	- Búsqueda de un sistema de inicio con conexión a red, para cualquier tipo de fabricante con herramienta de clonación rápida de ordenadores
	- Procedimiento de instalación homogéneo
	- Disponer de un servidor que almacene todas las imágenes para instalar (actualmente disco USB de 60 Gbytes)

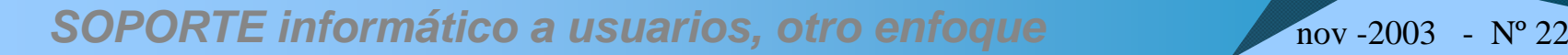

#### **Creación de una imagen general por fabricante y modelo**

- ◆ Fabricantes con parque instalado en la ULPGC
	- ◆ Cofiman

aa

- Fujitsu: Cdrom y Dvd
- ◆ Dell: Optiplex GX270 (extrabajo) y Optiplex DHM (mediatorre)
- ◆ Otros Clónicos

◆ En cada imagen se instala

- ◆ Software genérico licenciado ULPGC
	- ◆ Sistema Operativo XP-Profesional, Microsoft Office XP, Spss, Winzip, Adobe Acrobat, PhotoShop, Netscape, Panda, Java, RealAudio...
- ◆ Software genérico Libre
	- ◆ OpenOffice, Mozilla

**SOPORTE informático a usuarios, otro enfoque**  $\frac{1}{200}$  **nov -2003 - N° 23** 

#### **Búsqueda de un sistema de inicio con conexión a red y una herramienta de clonación**

- ◆ Sistemas de inicio probados
	- Con Linux, Knoppix

AA

- Sistema mas lento y no permite multicast, pendiente solución oficina software libre
- Con MS-DOS creado el Norton GHOST
	- Creación de un diskette inicio que autodetecta varias tarjetas de red
	- Instala el Norton Ghost7.0 con la opción de multicast
	- Ventajas del multicast
		- Clonación simultanea de todos los equipos sin sobrecarga en la red
		- reducción del tiempo de instalación hasta el 30%
		- reducción del personal necesario para la instalación
		- reducción del número de contraseñas necesarias para la instalación

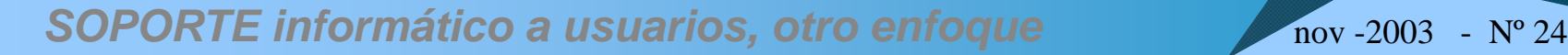

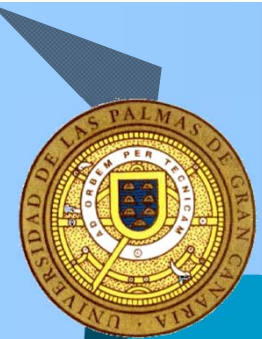

## **Procedimiento de instalación Homogéneo**

- ◆ Instalación física de los equipos
- ◆ Conectarlos a la red
- ◆ Iniciar el servidor Ghost en modo aceptar clientes
- ◆ Iniciar cada equipo con el diskette cliente GHOST
	- Seleccionar la opción de Multicast, configurar el nombre de sesión del servidor
- Activar el modo de envío del servidor Ghost
- ◆ Esperar la copia de la imagen en todos lo ordenadores con el cliente activado
- ◆ Inicio del ordenador y realización de las siguientes tareas
	- Cambiar el nombre NetBios y grupo de Trabajo
	- п Recoger las direcciones Mac's del equipo
	- п Configurar impresoras locales si no se ha realizado previamente
	- ш Instalar el DeepFreeze
	- Cambio de Clave de la Bios y desactivar arranque Diskette y CDROM
- ◆ Registrar las direcciones Mac's de todos los ordenadores en el DHCP

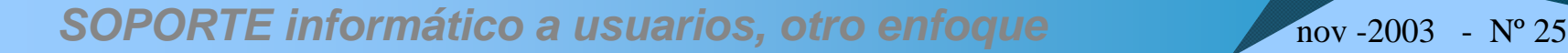

## **Mantenimiento continuado del aula**

- Chequeo periódico del aula (a realizar por becarios)
	- Falta de equipamiento/deterioros equipamiento
		- **•** Informático

AA

- de mobiliario
- Detección de fallos en
	- Software
	- **Hardware**
	- Instalación de red
	- **· Instalación eléctrica**
- Cualquier otra incidencia digna de resaltar
- Generación de incidencias encontradas
	- Resolución de las incidencias que competen al área de soporte
	- $\blacksquare$  Desvío de las incidencias a otras unidades y seguimiento de las mismas

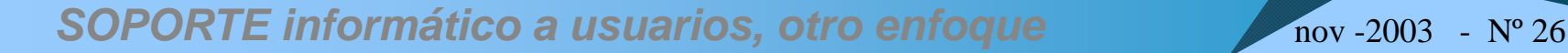

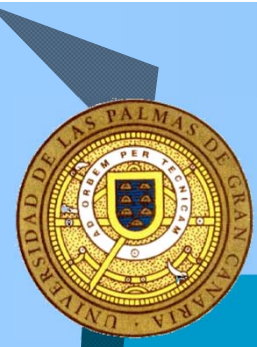

## **Retos de futuro**

- ◆ Instalación desatendida
	- Encender e instalar los ordenadores de forma remota sin asistencia local
- ◆ Chequeos Periódicos de equipos
	- Disponer de un sistema de chequeo que averigüe el estado de los PC's para un mantenimiento posterior

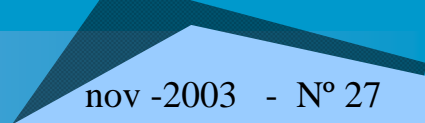

### **Contenido**

8

Justificación y metodología

◆ Gestión de incidencias

Sistema de Instalación y Recuperación de Aulas de Informática (SIRAI)

Sistema Desatendido de Instalación Remota

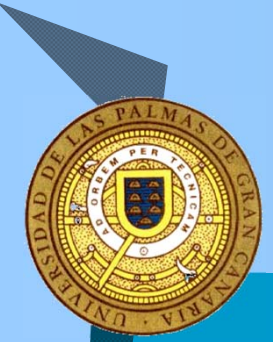

**Sistema desatendido de instalación remota**

## **SDIR**

Implementación de un sistema centralizado capaz de realizar instalaciones automáticas del software de un gran número de ordenadores de usuarios

#### **Contenido**

B

#### ◆ Sistema Desatendido de Instalación Remota

- **•** Problemática
- **Requerimientos**
- Fases de la Instalación
- **Herramientas utilizadas**
- **Proceso de Instalación**

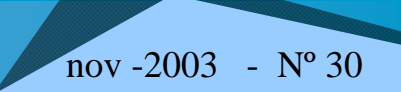

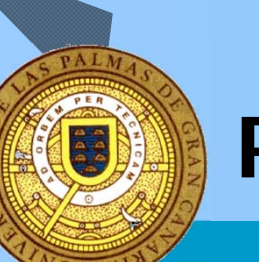

#### **Problemática**

Instalación de miles de ordenadores de usuarios.

◆ Ordenadores de distintos tipos.

 Múltiples sistemas operativos y aplicaciones. (Inicialmente sólo se ha preparado para Windows XP)

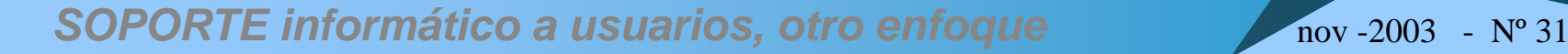

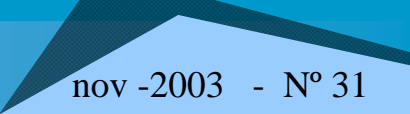

### **Requerimientos**

AA

- **No necesitar usuarios expertos**
- **No consumir demasiado tiempo en mantenimiento**
- **Sistema flexible y duradero en el tiempo**
- **Realizar las instalaciones de forma desatendida y remota**
- **Instalación del S. O. y aplicaciones en el mismo proceso**
- **Permitir instalaciones simultáneas de gran número de ordenadores**
- **Disponibilidad del ordenador inmediatamente después del proceso de instalación**

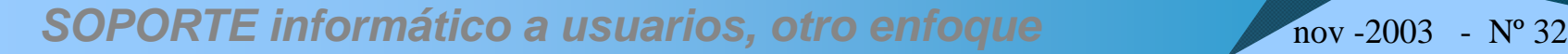

#### **Herramientas utilizadas**

AA

 $\blacklozenge$  Gdisk Particiona y formatea discos duros  $\triangle$  AEIT Genera archivos de respuestas para instalaciones silenciosas ◆ AutoIT Responde automáticamente a las preguntas durante la instalación Setupmgr Herramienta de implementación del administrador de la instalación ◆ Bart ´s Network Boot Disk Prepara arranque con autodetección de tarjeta de red

#### **Fases de la instalación**

#### FASE MS-DOS (CD-ROM CON SOPORTE DE RED)

- Autodetecta la tarjeta de red
- Carga los controladores correspondientes
- A través del servicio DHCP obtiene la dirección IP
- Con TCP/IP monta un directorio del servidor
- Ejecuta en local los scripts alojados en el servidor, necesarios para la instalación.

#### ◆ FASE WINDOWS

AA

- La preinstalación configura el sistema para que inicie de la primera partición activa
- Convierte la partición a NTFS
- Se inicia la instalación propiamente dicha

#### ◆ FASE APLICACIONES

 El archivo de respuesta unatend.txt monta las unidades necesarias para la instalación del software

**SOPORTE informático a usuarios, otro enfoque**  $\frac{1}{2000}$  **- N° 34** 

#### **Procesos**

**A3** 

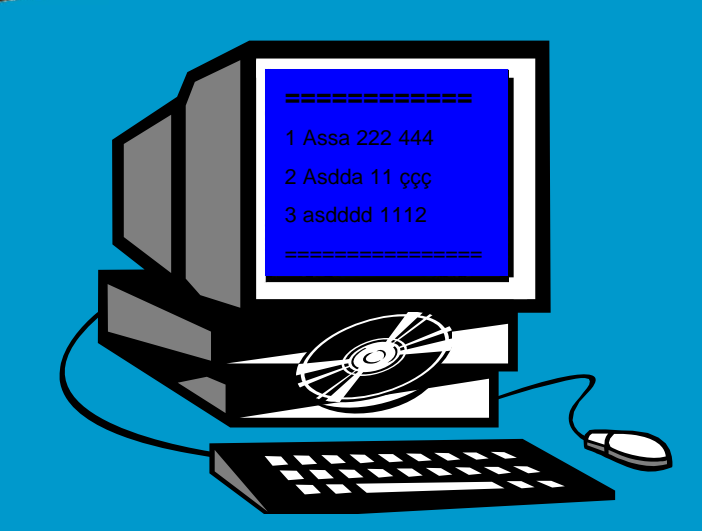

Introducimos el CD de inicio y encendemos el ordenador DETECTANDO LA TARJETA DE INICIANDO PROGRAMA RED

CONECTANDO A LA UNIDAD DEL SERVIDORMOSTRANDO MENU

- 1.- Ver Particiones de Disco.
- 2.- Borrar Particiones de Disco.
- 3.- Crear 2 Particiones, Formatearlas e iniciar.
- 4.- Formatear la 1ª Partición e iniciar.
- 5.- Instalar WXP y Programas con Lic. ULPGC.

**SOPORTE informático a usuarios, otro enfoque**  $\frac{1}{200}$  **nov -2003 - N° 35** 

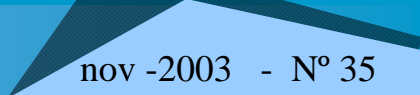

## **Area Soporte Informático**

#### **Ponentes:**

A<sub>3</sub>

**Introducción y Modelos de Gestión de TI Carlos Mena Mesa**

**Gestión de incidenciasÁngel Cabeza Delgado**

**SIRAIRodolfo Hernández Gil de Arana**

> **SDIRJesús Morán Gago**

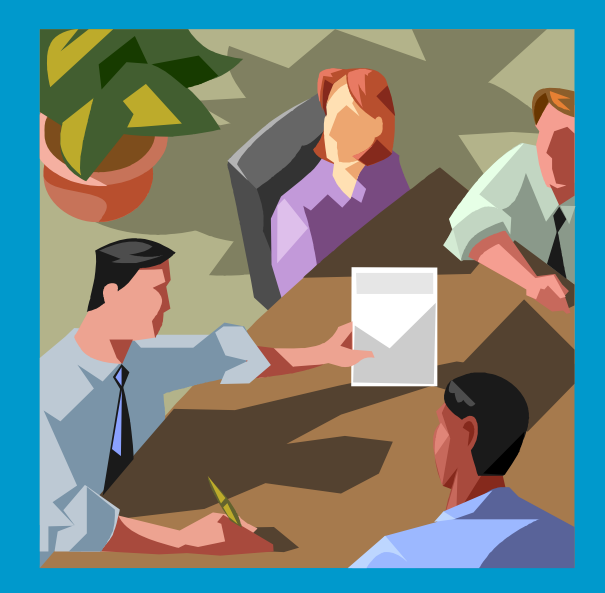

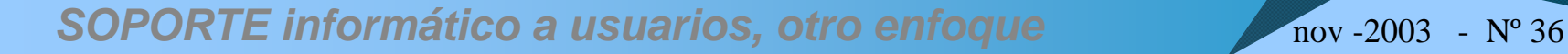